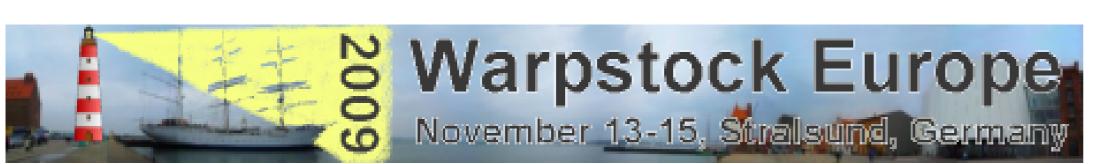

## Easy Access to USB-Devices from eCS Userland

## **Motivation**

by Björn Hennig and Uwe Hinz

There is a lot of USB-Devices on the market or under development. They will never have any driver for eCS. It's a bad situation. This poster will show a way to get out of that deficiency.

Here is a possible method:

- 1<sup>st</sup> A generic USB-Driver that works with eCS has to be found (Wim Brul's driver 'usbecd.sys' is appropriate),
- 2<sup>nd</sup> A DLL is to be progammed, that interfaces the generic driver and the particular USB-Device,
- 3<sup>rd</sup> In order to make work with a high level programming language effective, a suitable Wrapper is needed!

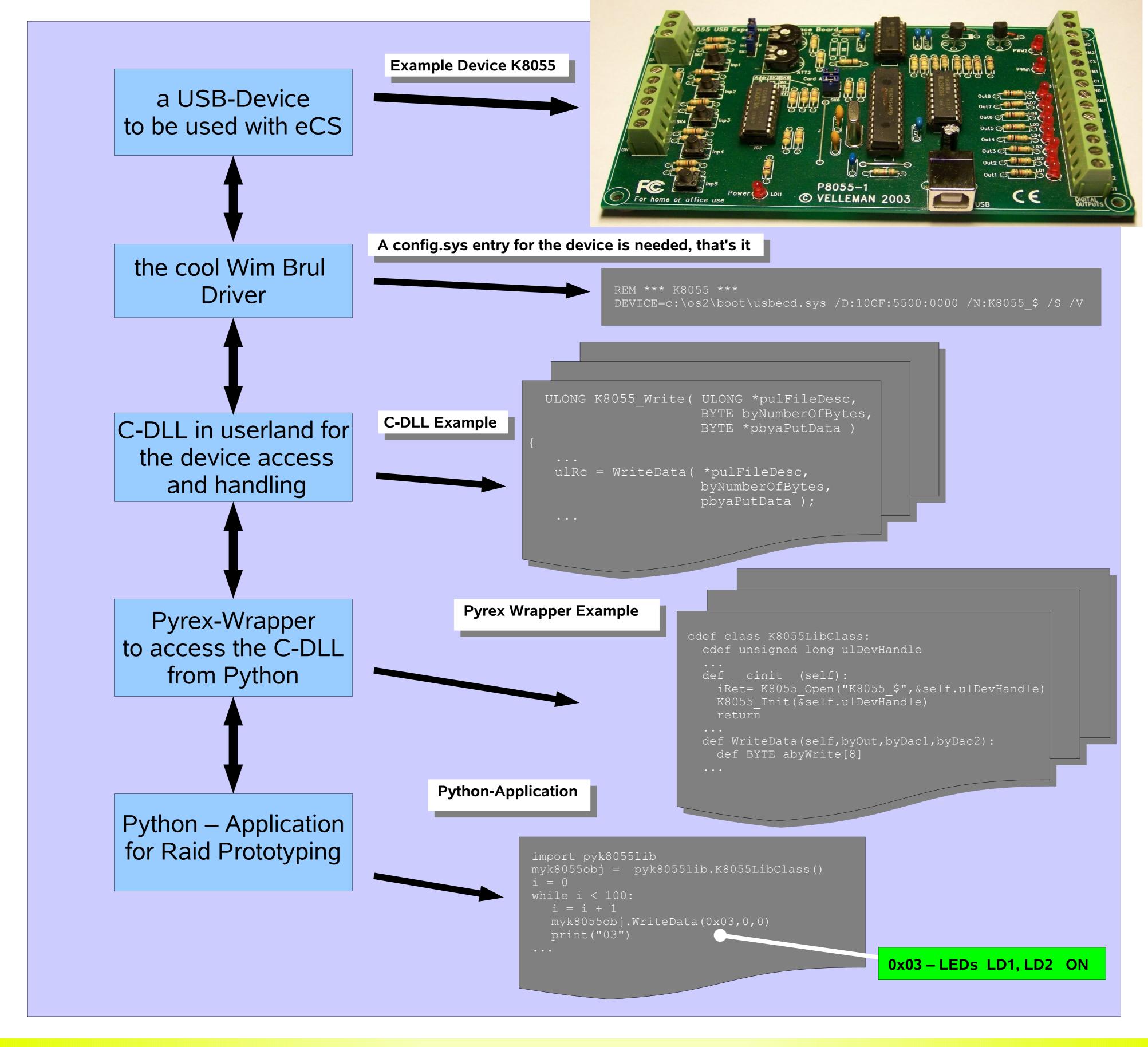

## Outlook

As soon as Python is used to create applications, programming becomes easy. Easier than today!

A nice GUI with Qt4, wxWidgets or wxPython will look modern.

Users who could not benefit from their USB devices in the past, can create their own software solutions under eCS in future.

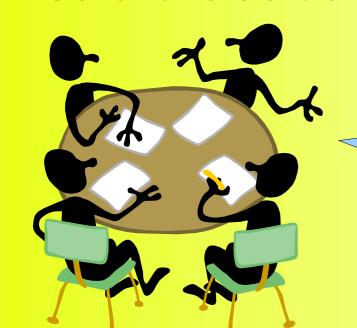

And what is hot right now?

**New Devices on the workbench:** 

- meM-PIO
- Meilhaus RedLab
- TinyCAN
- Octopus USB

Work started

Device purchased

Already soldered

Just an idea